## jQuery 1.3. Wprowadzenie

Jonathan Chaffer, Karl Swedberg, John Resi

Drogi Czytelniku! Poni|ej zamieszczona jest errata do ksi|ki: ["jQuery 1.3. Wprowadz](https://helion.pl/ksiazki/jquer1.htm)enie"

Jest to lista bB dów znalezionych po opublikowaniu ksi |ki, zgBo zaakceptowanych przez nasz redakcj. Pragniemy, aby nasze pul wiarygodne i speBniaBy Twoje oczekiwania. Zapoznaj si z poni|s dodatkowe zastrze|enia, mo|esz je zgBoshttposd/ahdebisonmonpol/user/er

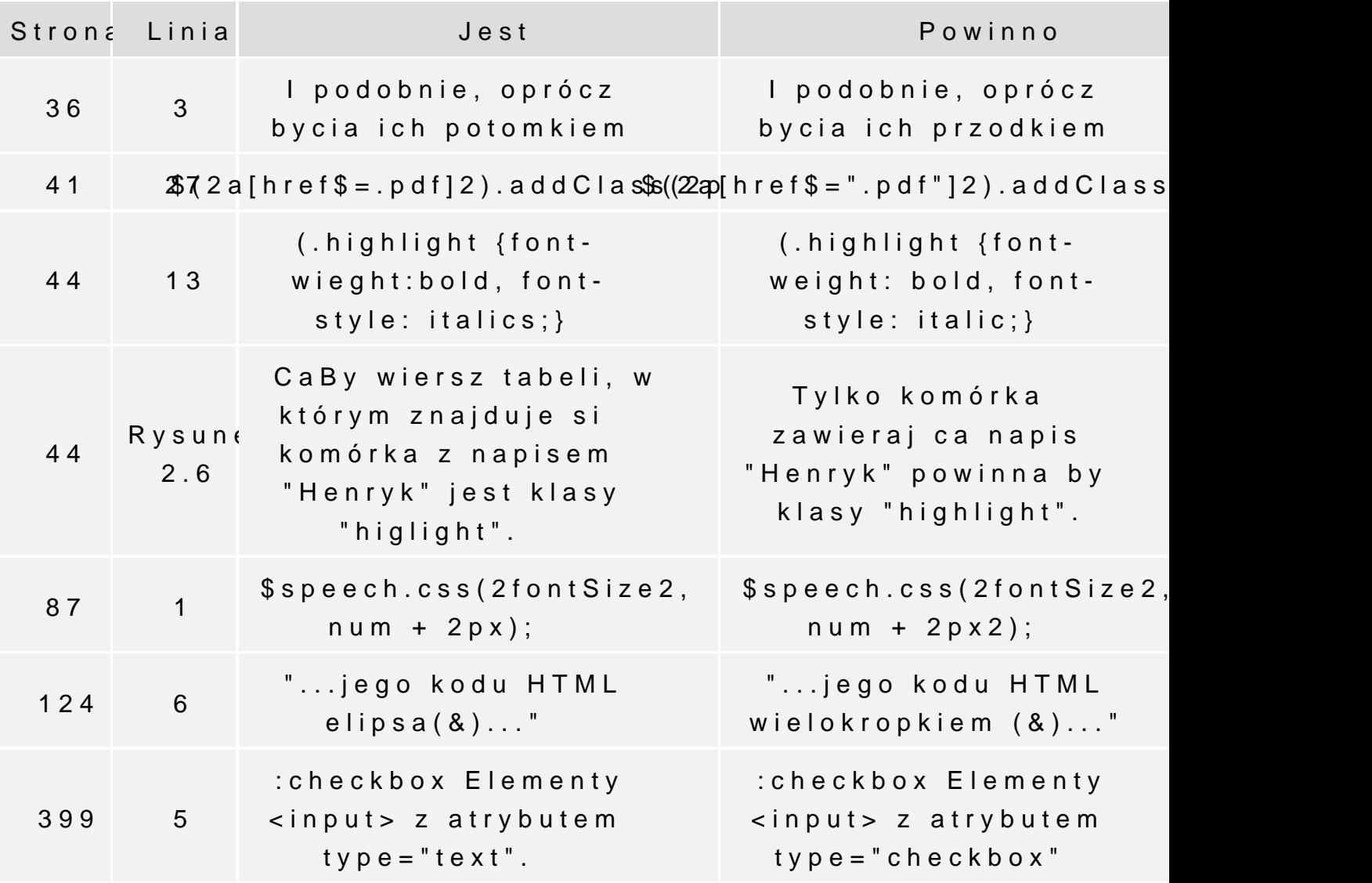